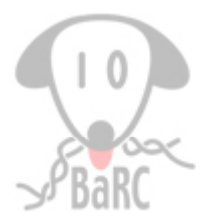

# UCSC Genome Browser

**Bingbing Yuan** May 20, 2010

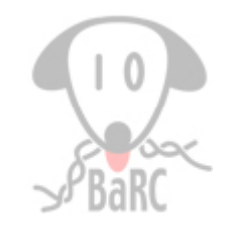

# How many isoforms AGBL5 has?

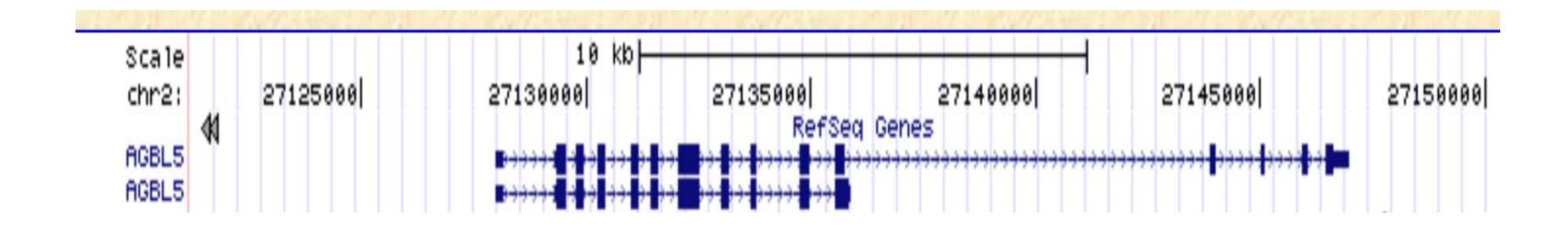

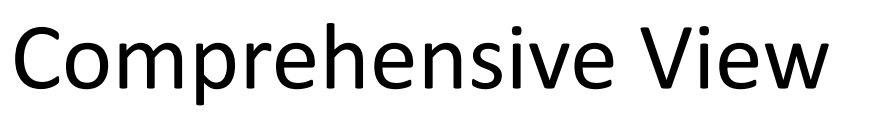

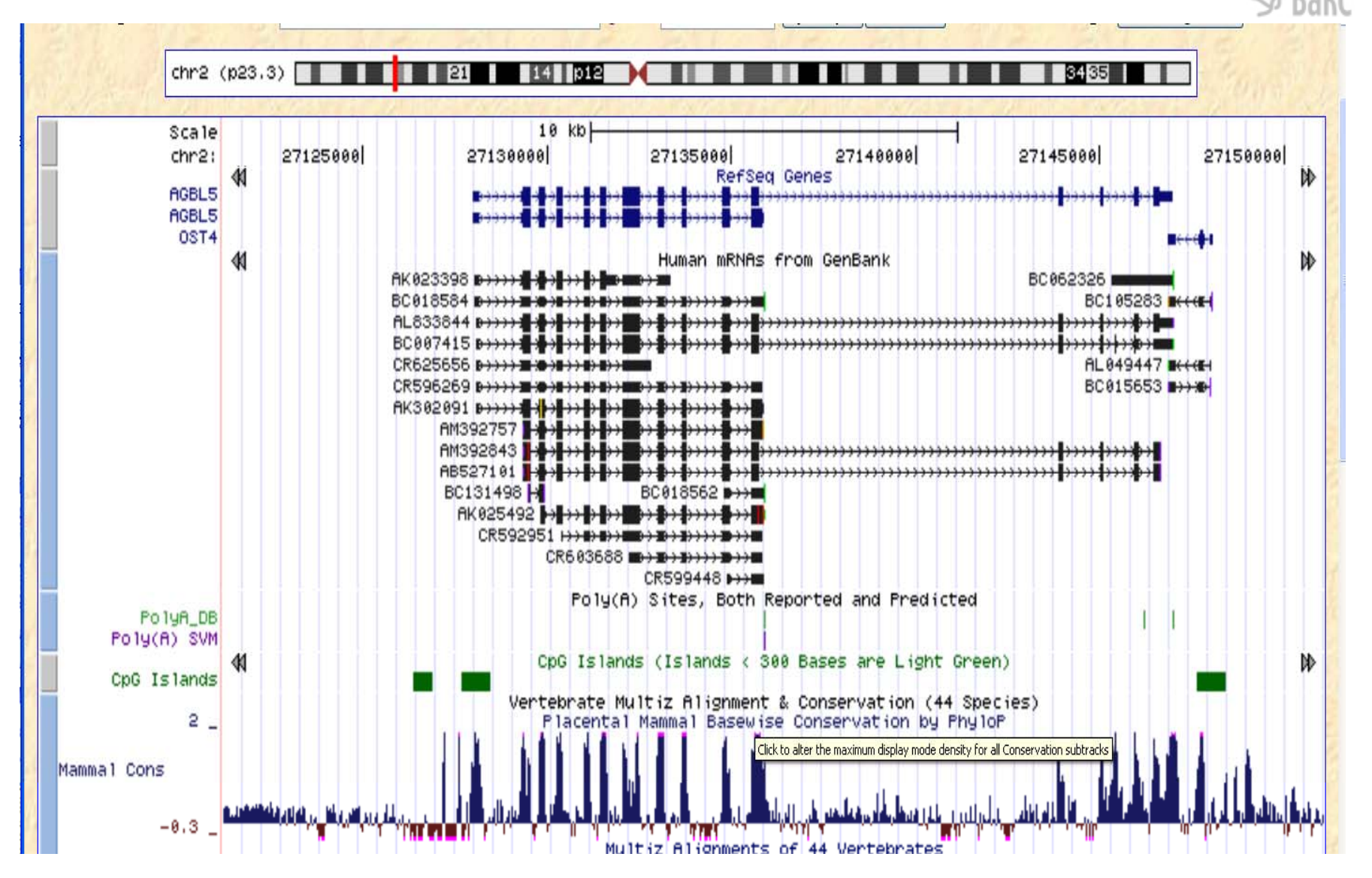

3

# Genome Browser

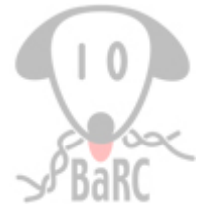

- Ensembl Browser: http://www.ensembl.org/index.html
	- BLAST/BLAT: low similarity
	- Genetic Variation
- UCSC Browser: http://genome.ucsc.edu/
	- Easy to use
	- lots of tracks
- GBrowse: http://gmod.org/wiki/Gbrowse
	- private data
	- long setup & maintenance time
- IGV: http://www.broadinstitute.org/igv/
	- easy navigation
	- good for large data analysis

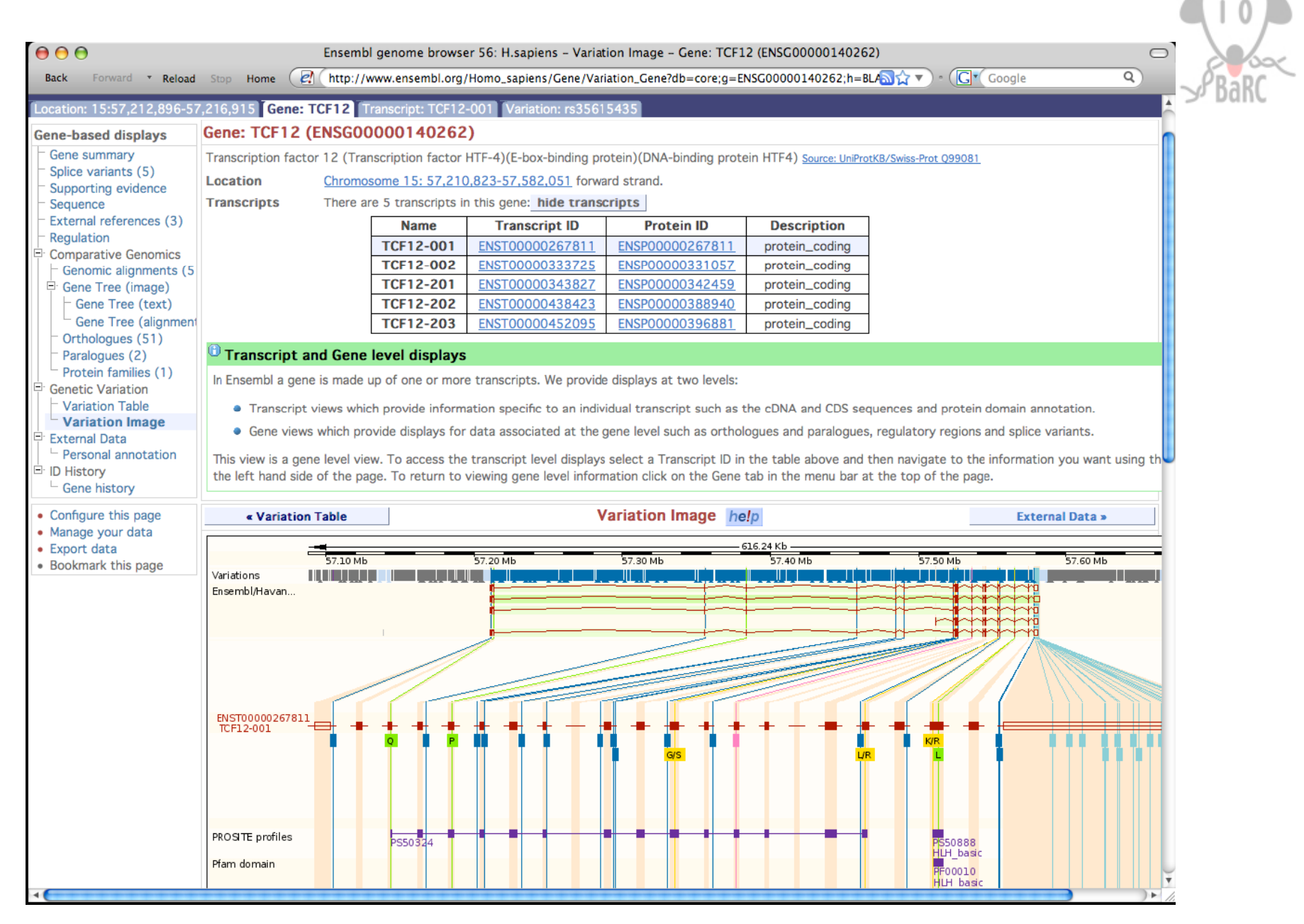

*Mining Data from Genome Browsers 2010 by Tyra Wolfsberg from NHGRI* <sup>5</sup>

#### Human (Homo sapiens) Genome Browser Gateway The UCSC Genome Browser was created by the Genome Bioinformatics Group of UC Santa Cruz. Software Copyright (c) The Regents of the University of California. All rights reserved. clade assembly position or search term gene image width genome  $\vee$  Human Mar. 2006 (NCBI36/hq18) v chr21:36,432,011-36,436,125 800 submit Mammal Click here to reset the browser user interface settings to their defaults. manage custom tracks configure tracks and display clear position Request: **Genome Browser Response:**  $chr7$ Displays all of chromosome 7  $20p13$ Displays region for band p13 on chr 20 Chr. region chr3:1-1000000 Displays first million bases of chr 3, counting from p-arm telomere chr3:1000000+2000 Displays a region of chr3 that spans 2000 bases, starting with position 1000000 RH18061:RH80175 Displays region between STS markers RH18061 and RH80175 or chromsome bands 15q11 to 15q13. This syntax may also be used for other range 15q11;15q13 queries, such as between uniquely-determined ESTs, mRNAs, refSeqs, etc. Displays region around STS marker D16S3046 from the Genethon/Marshfield maps. Includes 100,000 bases on each side as well. D16S3046 AA205474 Displays region of EST with GenBank accession AA205474 in BRCA1 cancer gene on chr 17 AC008101 Displays region of clone with GenBank accession AC008101 identifier Displays region of mRNA with GenBank accession number AF083811 AF083811 PRNP Displays region of genome with HUGO Gene Nomenclature Committee identifier PRNP NM 017414 Displays the region of genome with RefSeq identifier NM\_017414 Displays the region of genome with protein accession number NP 059110 NP 059110 pseudogene mRNA Lists transcribed pseudogenes, but not cDNAs keywords homeobox caudal Lists mRNAs for caudal homeobox genes zinc finger Lists many zinc finger mRNAs

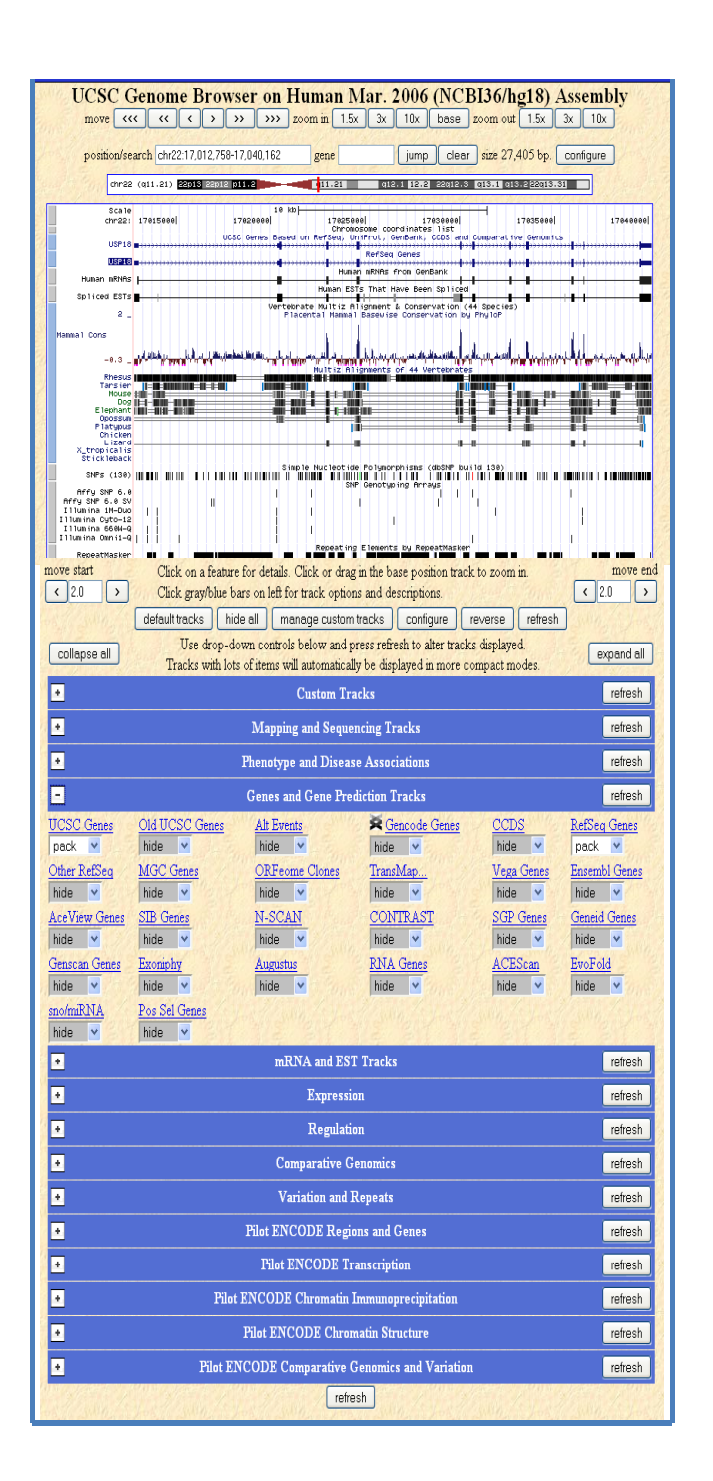

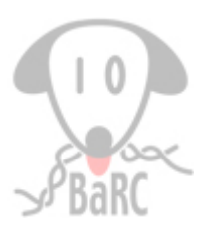

# Genome Viewer

Tracks (group of data)

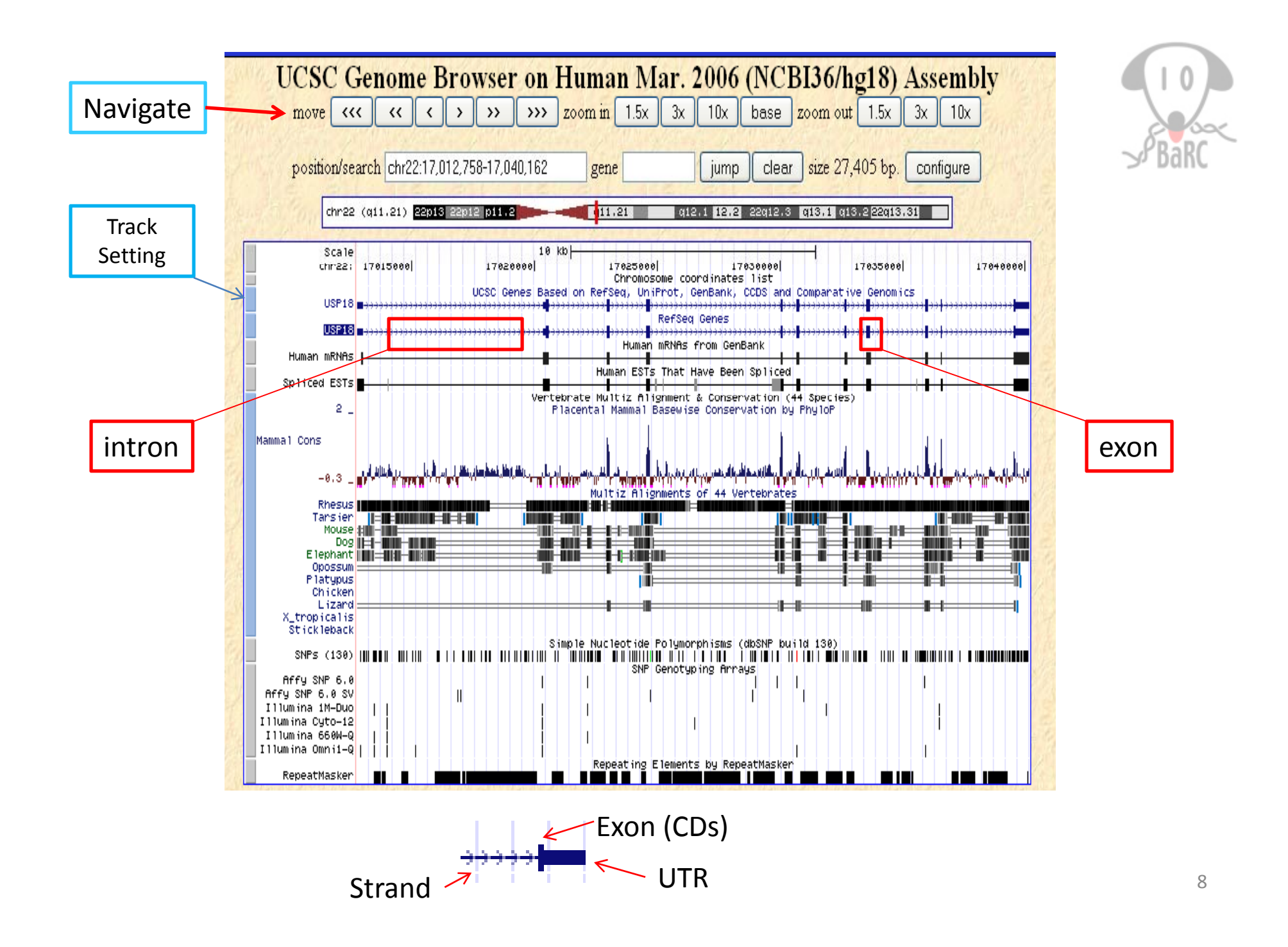

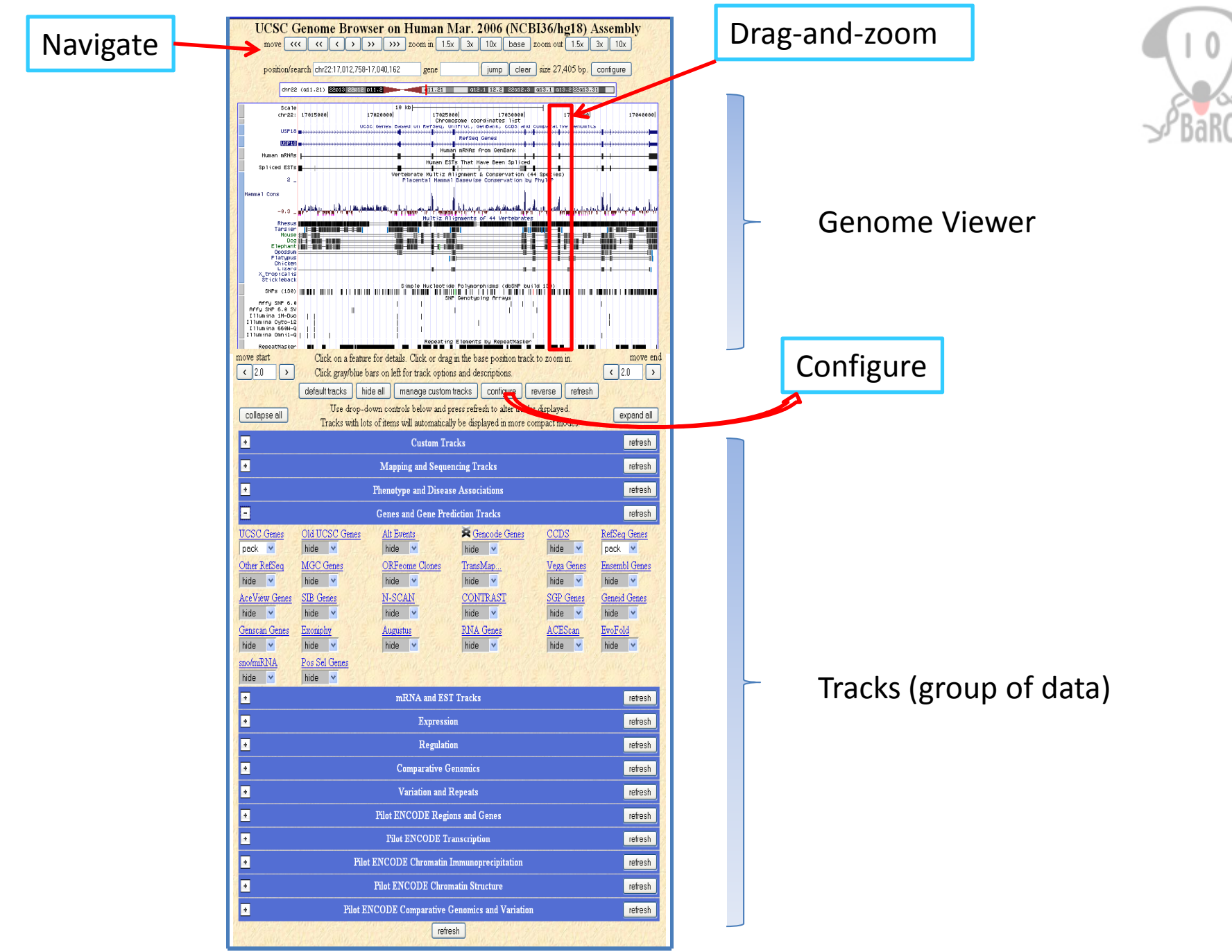

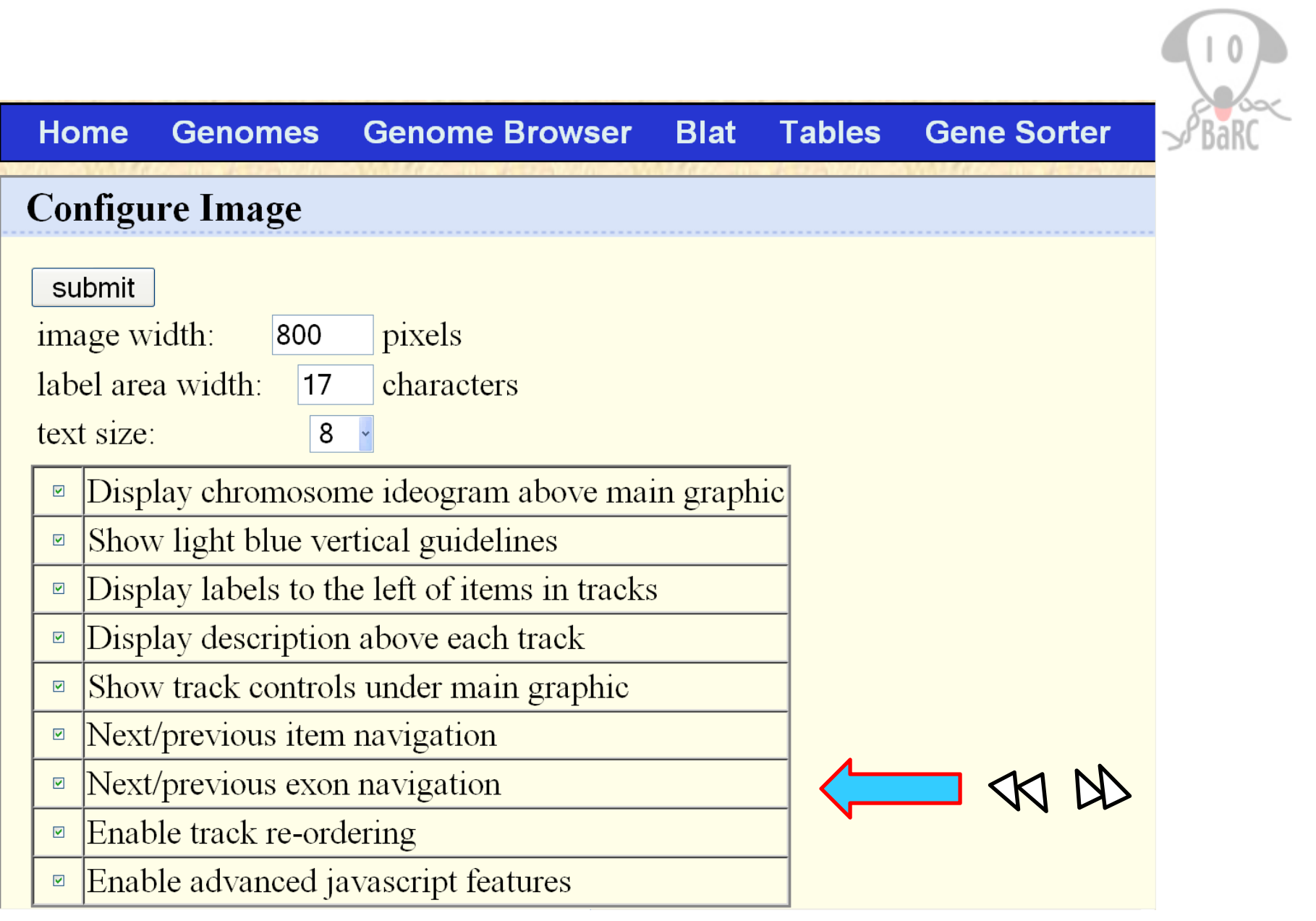

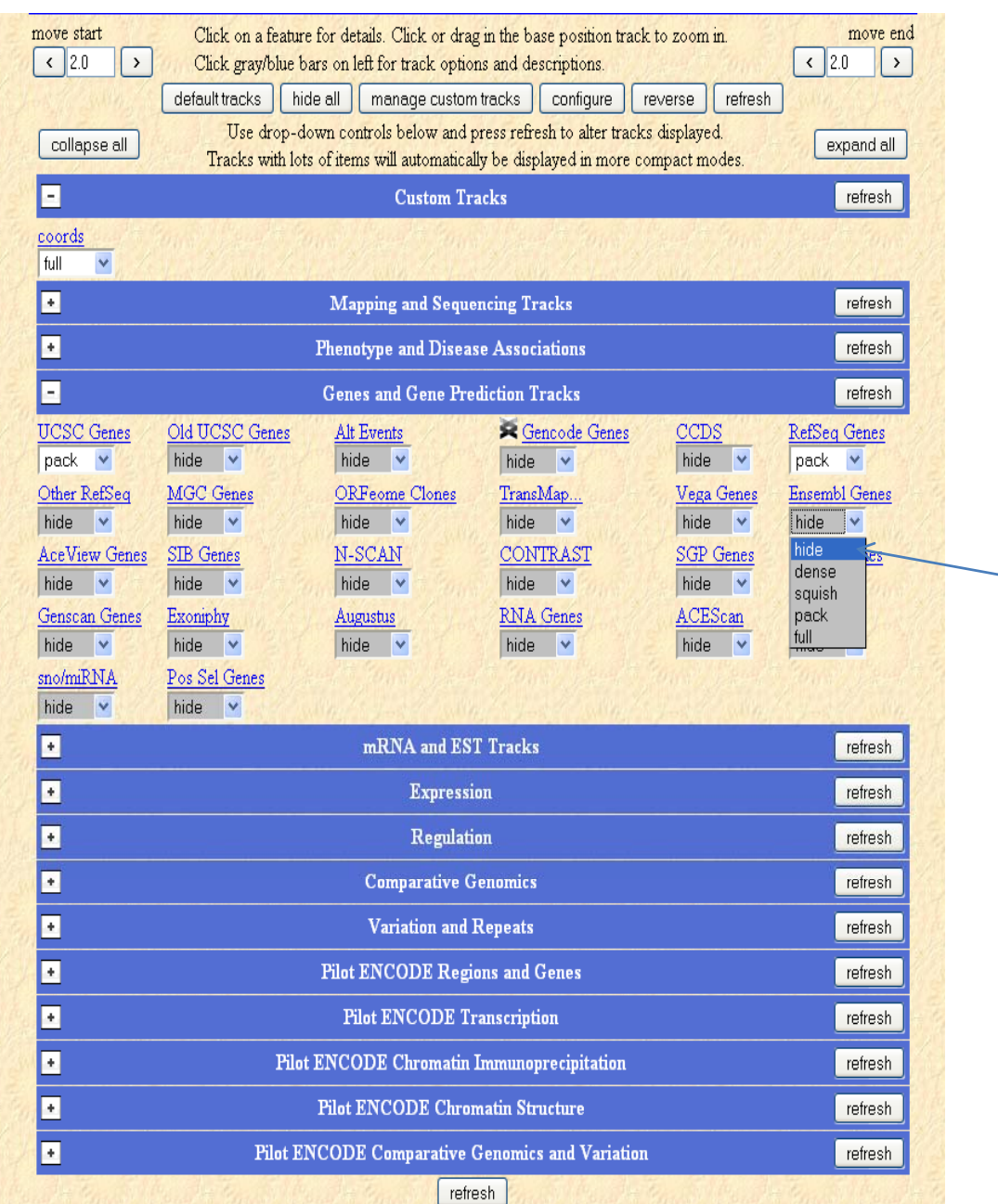

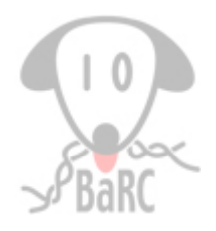

Track Mode

# **mode of an individual annotation track:**

**Hide:** the track is not displayed at all.

**Dense:** the track is displayed with all features collapsed into <sup>a</sup> single line.

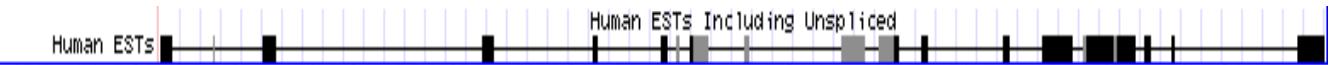

**Squish:** the track is displayed with each annotation feature shown separately,

but at 50% the height of full mode. Features are unlabeled.

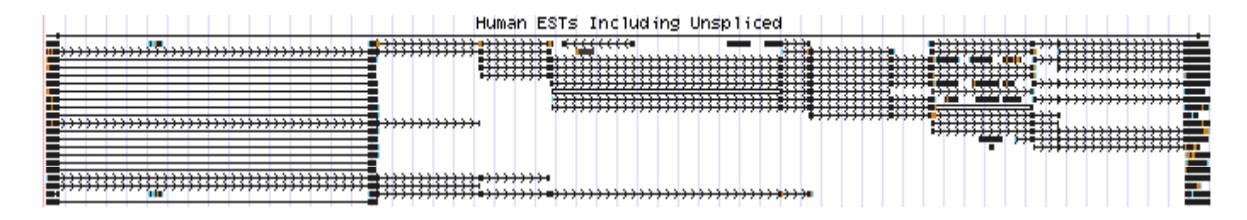

**Pack:** the track is displayed with each annotation feature shown separately and labeled

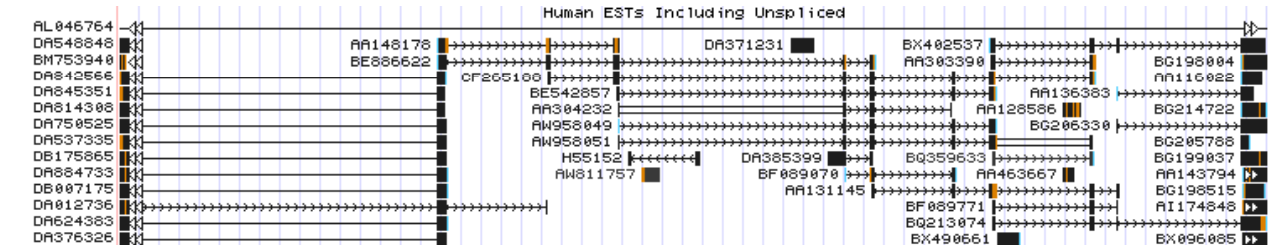

**Full:** the track is displayed with each annotation feature on <sup>a</sup> separate line.

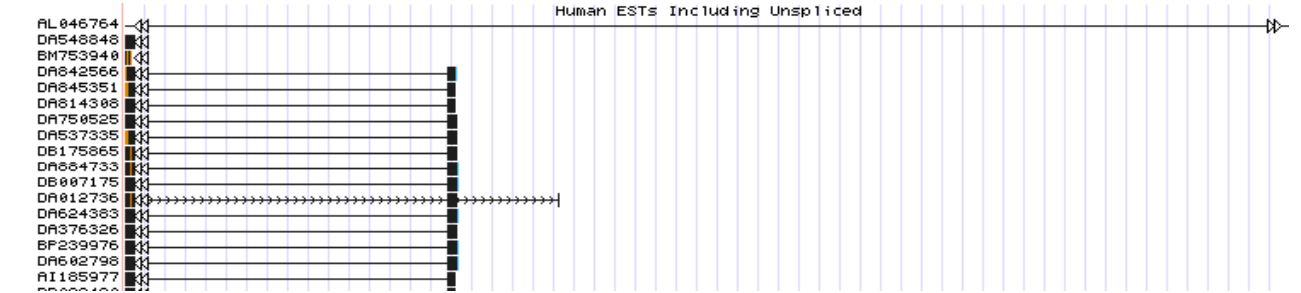

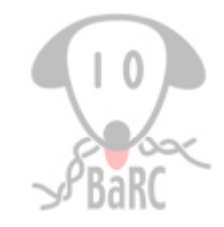

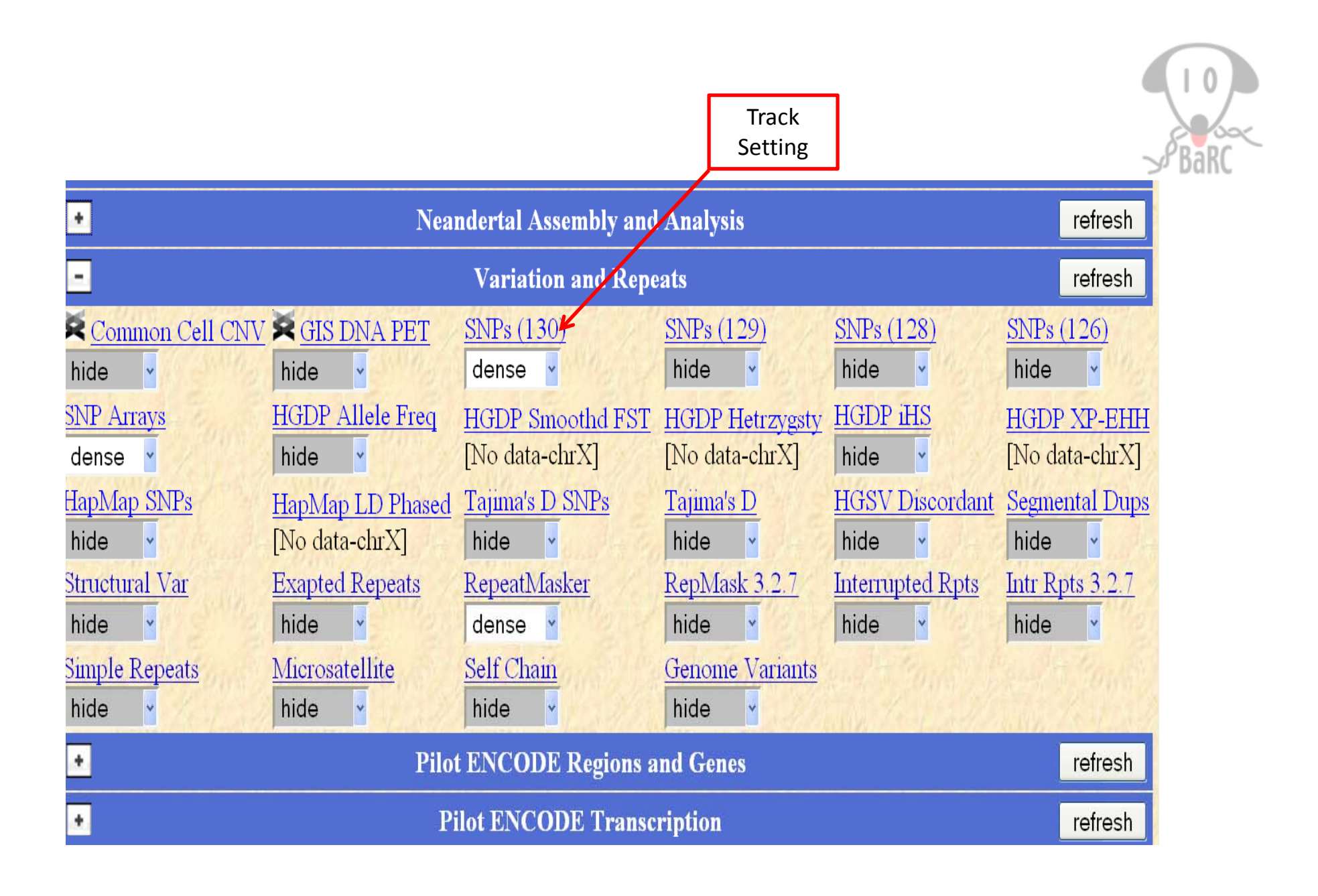

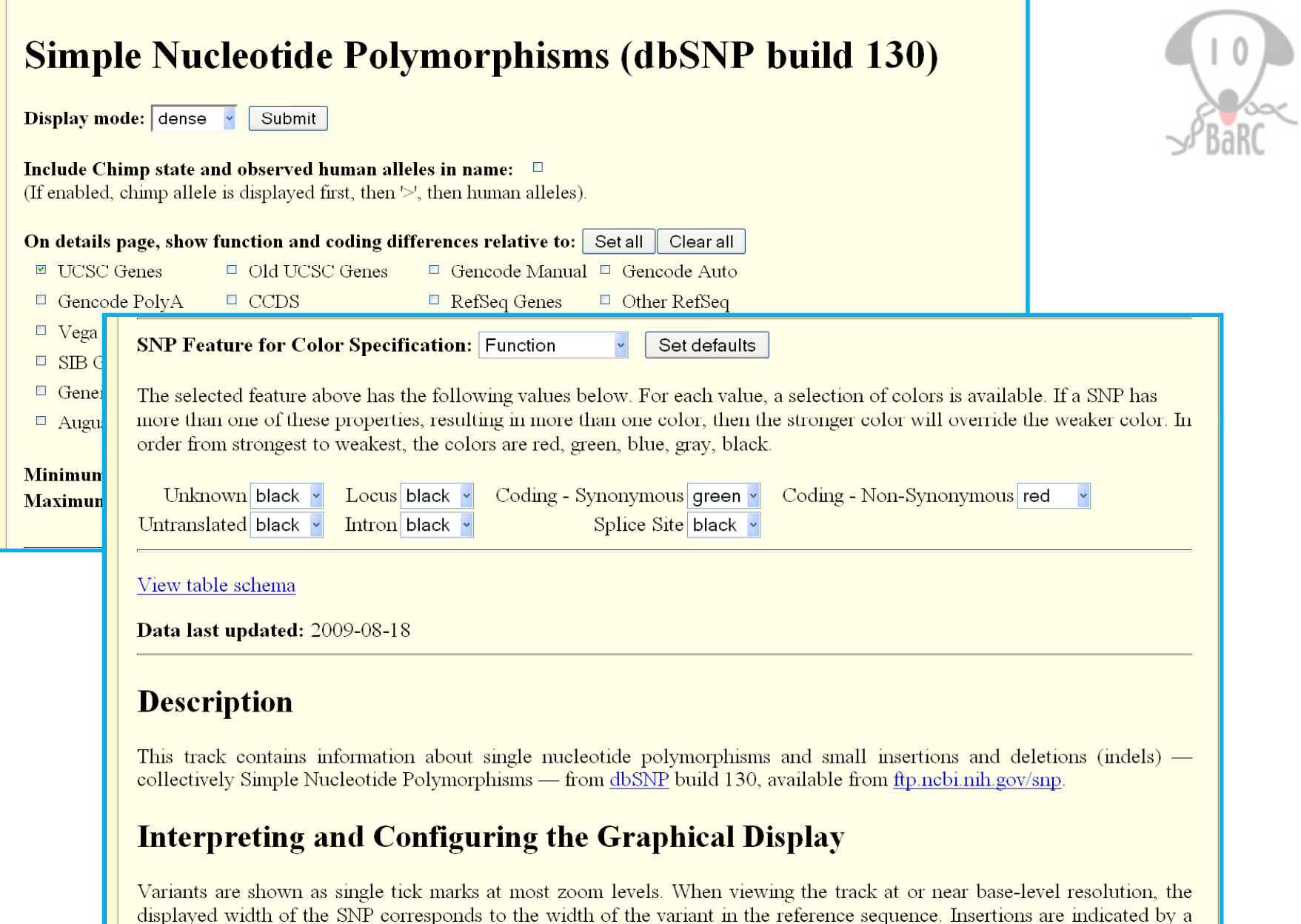

single tick mark displayed between two nucleotides, single nucleotide polymorphisms are displayed as the width of a single base, and multiple nucleotide variants are represented by a block that spans two or more bases.

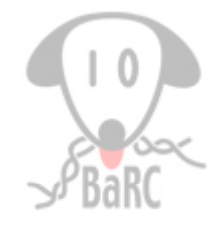

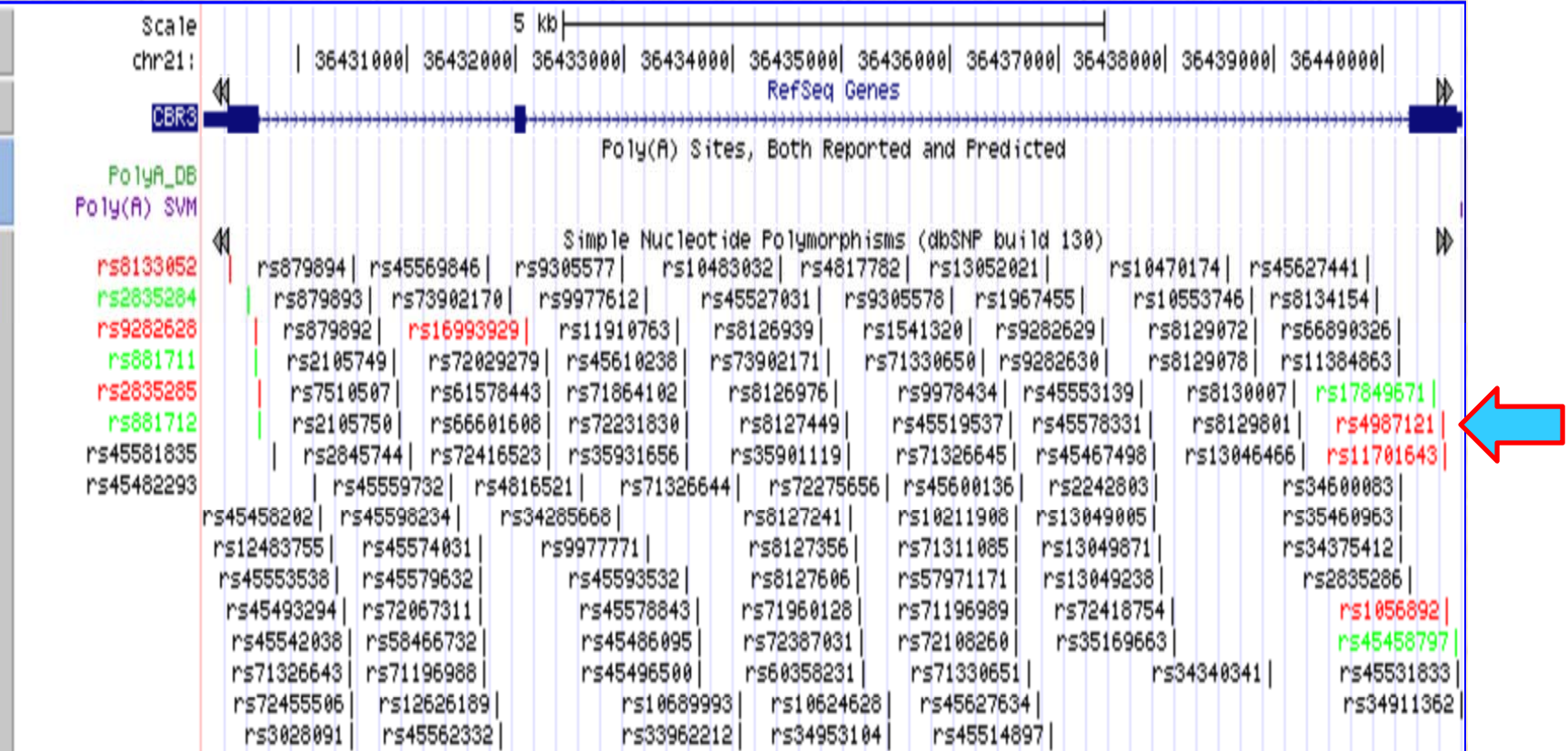

Simple Nucleotide Polymorphisms (dbSNP build 130)

A Chimp strand:

+ Chimp position:

# dbSNP build 130 rs4987121

### dbSNP: rs4987121

Position: chr21:36440549-36440549

**Band: 21 a22.12** 

Ger Chimp allele:  $\overline{\text{Vie}}$ **Orangutan allele:** A Orangutan strand:  $+$  Orangutan position:  $ch$ 

Macaque allele: A Macaque strand: - Macaque position:

**Sun Stra** 

**Class:** single Obs

Cla Val

Fun

Mol Ave

We

- Validation: by-cluster, by-frequency, by-hapmap Ref
- **Function:** missense Chi
- **Molecule Type: genomic** Ora
- Average Heterozygosity: 0.015 +/- 0.084 Ma Weight: 1

**Coding annotations by dbSNP:** NM  $001236$ : missense M (ATG) --> L (TTG)

## UCSC's predicted function relative to selected gene tracks:

UCSC Genes AB004851 (uc002yvf.1) intron UCSC Genes CBR3 (uc002yve.1) missense M  $(ATG)$  --> L  $(TTG)$ UCSC Genes BC047014 (uc002yvd.1) intron UCSC Genes CR594732 (uc002yvc.1) intron

# **HapMap SNP**

# **Mappings to PDB protein structures**

 $2hrb$  X-Ray  $LE-SNP$  Chimera Chimera help

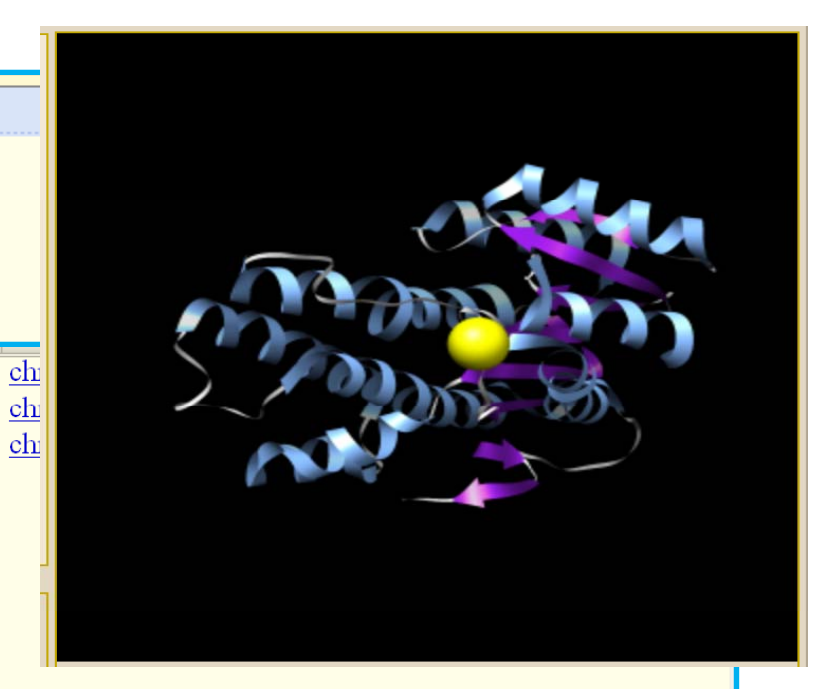

![](_page_15_Picture_20.jpeg)

![](_page_16_Picture_19.jpeg)

![](_page_17_Picture_5.jpeg)

![](_page_18_Figure_0.jpeg)

**Get DNA in Window** 

### **Get DNA for**

#### Position chr13:32,889,617-32,973,809

Note: if you would prefer to get DNA for features of a particular track or table, try the Table Browser using the output format sequence.

#### **Sequence Retrieval Region Options:**

Add 0 extra bases upstream (5') and 0 extra downstream (3')

Note: if a feature is close to the beginning or end of a chromosome and upstream/downstream bases are added, they may be truncated in order to avoid extending past the edge of the chrome

**Extended DNA Case/Color** 

#### **Sequence Formatting Options:**

<sup>®</sup> All upper case.

- O All lower case.
- $\Box$  Mask repeats:  $\degree$  to lower case  $\degree$  to N
- $\Box$  Reverse complement (get '-' strand sequen

get DNA extended case/color options

Note: The "Mask repeats" option applies only

## **Extended DNA Case/Color Options**

Use this page to highlight features in genomic DNA text. DNA covered by a particular track can be highlighted by case, underline, bold, italic, or color. See below for details about color, and for examples. Tracks in "hide" display mode are not shown in the grid below.

Note: repeat masking style from previous page will not apply to this page. Use the case/color options for the RepeatMasker track below.

#### Position chr13:32,888,617-32,973,809 Reverse complement □

![](_page_19_Picture_104.jpeg)

### **Extended DNA Output**

#### >chr13:32888617-32973809

AGAACCAACGAATTCGGAGATGAAGTCAGGTCTTCCAGTTCAGCCTGCGAGGAAGACAGGTGATCCGAATCCTAAGAATGCAAAAGATGGGCCGGGTGTG CGTCTCTACTTAAAAATGCAAAGTTAGCCGTGCGTGGTGGCCCATGCCTGTATTCCCAGCTACTCGGGAGGCTGAGGCAGGAACCACTTGATCCCTGG ACCCAATAGCAGAACAGCTACTGGAACTAAAATCCTCTGATTTCAAATAACAGCCCGGCCACTACCACTAAGTGAAGTCATCCACAACCACACCGAC CACTCTAAGCTTTTGTAAGATCGGCTCGCTTTGGGGAACAGGTCTTGAGAGAACATCCCTTTTAAGGTCAGAACAAAGGTATTTCATAGGTCCCAGGTCG GGACTCTTAAGGGTCAGCGAGAAGAGAACACACACTCCAGCTCCCGCTTTATTCGGTCAGATACTGACGGTTGGGATGCCTGACAAGGAATTTCCTTTCG CCACACTGAGAAATACCCGCAGCGGCCCACCCAGGCCTGACTTCCGGGTGGTGCGTGTGCGTGTCGCGTCACGGCGTCACGTGGCCAGCGGGGTT  ${\tt GTGCCCGAGCTTCTGAAACTAGGCGGCAAGGCGGAGCCGCTGTGGCACTGCTGCGCCTTTGCGGCTCGGGTGCTTTTTGCGGCGGTGGGTCGCCG$ CCGGGAGAAGCGTGAGGGGACAGATTTGTGACCGGCGCGTTTTTGTCAGCTTACTCCGGCCAAAAAAGAACTGCACCTCTGGAGCGGGTTAGTGGTGGT GGTAGTGGGTTGGGAGCGCGTCTTCCGCAGTCCCAGTCCAGCGTGGCGGGGAGCGCCTCACGCCCCGGGTCGCTGCCGCGCTTCTTGCCCTTTT20

![](_page_19_Picture_23.jpeg)

![](_page_20_Picture_12.jpeg)

![](_page_21_Figure_0.jpeg)

#### E **Expression** refresh Affy Exon... Affy GNF1H Affy RNA Loc Affy U133 Affy U133Plus2 Affy U95 hide v hide v hide v hide v hide v hide v **× CSHL Long**  $\mathbb{R}$  CSHL Sm Bertone Yale  $\blacktriangleright$  Caltech **Agilent Array Allen Brain TAR** RNA-seq RNA-seq RNA-seq hide v hide v hide v hide v hide  $\sim$ hide  $\overline{\mathsf{v}}$ **X**Helicos RRIKEN **GNF Ratio GIS PET RNA GNF** Atlas 2 Illumina WG-6 RNA-seq **CAGE** Loc hide v hide v hide v  $\mathbb{R}^d$ hide hide  $\overline{\phantom{a}}$  $hide \t -\t$ **Sestan Brain X** UW Affy Exon Affy Txn... hide  $\overline{\phantom{a}}$ hide  $\mathbb{R}^d$ hide v  $\Box$ **Regulation** refresh R<sub>Broad</sub> CpG Islands **EIO/JCVINAS GIS ChIP-PET Eponine TSS** FirstEF Histone hide v hide v hide hide v hide v  $\overline{\phantom{a}}$ dense v & Open **RHAIB** RHAIB Methyl27  $\blacktriangleright$  NHGRI Bi-Pro  $\blacktriangleright$  NHGRI NRE **RHAIB TFBS** Methyl-seq Chromatin hide v [No data-chr8] hide v hide v hide  $\overline{\smash{\triangleright}}$ hide  $\overline{\mathbf{v}}$ W DNaseI  $\blacktriangleright$  SUNY RBP ORegAnno SwitchGear TSS TFBS Conserved TS miRNA sites  $\underline{\text{HS}}$ hide v hide v hide v hide v hide v hide v **LI/UCSD** WHistone Vista Enhancers × Yale TFBS 7X Reg Potential FOX2 CLIP-seq TAF1. hide v hide v hide v hide  $\overline{\phantom{a}}$  $hide \t\t v$ hide  $\vee$ NKI Nuc Nucleosome Uppsala ChIP... Lamina... Occupancy... hide v hide v  $hide \rightarrow$ E **Comparative Genomics** refresh E **Neandertal Assembly and Analysis** refresh  $\overline{\mathbf{E}}$ **Variation and Repeats** refresh

![](_page_22_Picture_1.jpeg)

![](_page_23_Picture_10.jpeg)

# **ENCODE Histone Modifications by Broad Institute ChIP-seq**

![](_page_23_Picture_11.jpeg)

![](_page_24_Picture_0.jpeg)

![](_page_24_Picture_22.jpeg)

# **RESTRICTED**

![](_page_24_Picture_23.jpeg)

### Size Submitted Details

363K 2009-01-05 cell=GM12878; dataType=ChipSeq; antibody=CTCF; lab=Broad; type 774M 2009-01-05 cell=GM12878; dataType=ChipSeq; antibody=CTCF; lab=Broad; type 517M 2009-01-05 cell=GM12878; dataType=ChipSeq; antibody=CTCF; lab=Broad; type  $10M$  0000 01.05 B CM 10070 Lim CB CALC CHAPTILE 1 L L

![](_page_25_Figure_0.jpeg)

# References

![](_page_26_Picture_1.jpeg)

OpenHelix: http://www.openhelix.com/ucsc/

MIT library: Bioinformatics Tutorial Series http://libguides.mit.edu/bits

Tyra Wolfsberg, Ph.D. Current Topics in Genome Analysis 2010 http://www.youtube.com/watch?v=7BN0T7AQqmY

ENCODE whole‐genome data in the UCSC Genome Browser. *Nucleic Acids Res*. 2010 Jan;38(Database issue):D620‐5. Epub 2009 Nov 17.

The UCSC Genome Browser database: update 2010. *Nucleic Acids Res*. 2010 Jan;38(Database issue):D613‐9. Epub 2009 Nov 11.

The UCSC Genome Browser Database: 2008 update. *Nucleic Acids Res*. 2008 Jan;36:D773‐9.

UCSC Genome Browser Wiki site: http://genomewiki.ucsc.edu/index.php/Main\_Page